# AutoCAD

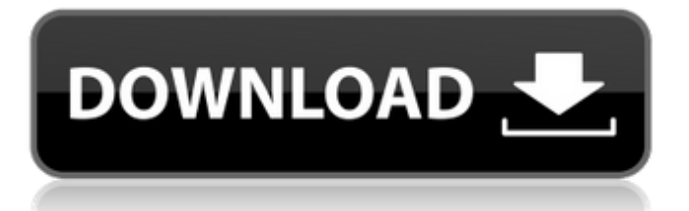

### **AutoCAD Crack+ With Key Free [Mac/Win] [Updated-2022]**

Application Development/Programming The development and programming of AutoCAD Product Key is undertaken in three main languages: AutoLISP The primary language of AutoCAD is AutoLISP, a derivative of the Pascal language. AutoLISP was developed by John Warnock and Mitch Kapor in the late 1970s. AutoCAD was first developed for the Macintosh, and runs on a variety of Macintosh, Microsoft Windows and Linux operating systems. AutoCAD can be run in 16- and 32-bit versions for these platforms. .NET AutoCAD is also available as a stand-alone Windows-based desktop application on Microsoft Windows and Mac OS X operating systems. The application may be run in 32- and 64-bit versions depending on the operating system. C# The latest version of AutoCAD is available as a standalone Windows application on Windows 7, Windows 8, Windows Server 2008, Windows Server 2012, Windows Server 2016, Linux and Mac OS X operating systems. It runs as 32- and 64-bit versions. The programming language is  $C#$ , which is a superset of  $C++$ , a generalpurpose, object-oriented programming language. C# is the preferred language of Visual Studio, the integrated development environment that is the base of all versions of AutoCAD, including AutoCAD LT, AutoCAD 360 and AutoCAD WS. C# is also the language of choice for.NET development. What is AutoLISP? AutoLISP is a proprietary, dialect of the more widely used lisp programming language. The main language features of AutoLISP are: A Visual Basic-like programming environment Object-oriented programming support A subset of the Java language Algorithmic programming (i.e. there is no mandatory Turing completeness of the language) The primary AutoLISP language feature is the ability to create objects using object literals. For example, the following is a valid AutoLISP code: (setf num-5) which creates an object with a name of num-5. Object literals are used to create many user-defined objects. For example: (setf (make-date 8/15/2000 2:32 PM) (list year month day hours minutes seconds) 'toto 'tatat) creates a

#### **AutoCAD Serial Number Full Torrent For PC [Latest 2022]**

AutoCAD allows you to call other applications from within the drawing environment. For example, a macro can be created within AutoCAD that allows you to enter a sales order and that automatically prints a

sales report. History AutoCAD was originally created by John Warnock and John Warnock. John Warnock later served as CEO of Adobe Systems, Inc. AutoCAD's intellectual property, consisting of the source code, copyrights and trademarks is owned by Autodesk, Inc. In the early 1990s, John Warnock gave the rights to AutoCAD to Elan Systems, Inc., which continued to support AutoCAD until 2000, when Autodesk bought out Elan's assets. Supported platforms AutoCAD is available for the following platforms: DOS Windows OS/2 macOS Android Windows Mobile All Windows platforms (from Windows 95 to Windows 8) are supported. AutoCAD is available in Spanish, English and French. All versions are licensed per year, per machine, and per site (see the product description for cost details). Supported operating systems AutoCAD supports a wide variety of operating systems. As of 2010, the following operating systems are supported: Apple Mac OS X Microsoft Windows XP, Windows Vista, Windows 7 and Windows 8 AutoCAD is available in all major languages for each operating system. Apple OS X (Mac OS X 10.5 and later) and macOS (Apple macOS 10.7 and later) Windows (Windows 8 and later) Windows CE (Windows CE 4.2 and later) Windows NT 4.0 (Windows NT 4.0 and later) Windows 2000 (Windows 2000 and later) Windows NT 3.5 (Windows NT 3.1 and later) Windows 95 (Windows 95 and later) Windows 98 (Windows 98 and later) Windows ME (Windows ME and later) Windows 95 and 98 (Windows 95 and 98) Windows 3.11 (Windows 3.1 and later) Windows 9x (Windows 9x and later) Windows CE (Windows CE 2.11, 3.1 and later) Windows 2000 (Windows 2000 and later) Windows NT 3.5 (Windows NT 3.1 and later) Windows NT 3.51 (Windows NT 3.1 and later) Windows NT 3 ca3bfb1094

## **AutoCAD**

Double click on the Autocad.exe file Open the Autocad program Click on File -> Make new drawing -> AutoCAD A new drawing window appears with some options. In the application name field, enter Autocad In the drawing name field, enter your desired name Click on Finish In the previous step, we create a new autocad file. Step 2: Saving the file Open the Autocad file and click on File -> Save. Click on the Save as type drop down menu and select Autocad DWG. Select where you want to save the file and click on Save Step 3: Getting to the Interface Drag the Autocad file into the Autocad Interface. Autocad (after it is converted) appears as a sheet like other.dwg or.dxf files. Step 4: Customizing the interface On the top of Autocad click on the right hand panel -> Select In the left pane choose the style of your liking, i.e. Brush, Pencil, AutoCAD 2013, etc... in the middle pane choose the desired effect for that layer. In the lower pane choose the type of edge/border you want on your layer. For example if you want no edge/border choose 0. If you want no fill choose 0. Step 5: Adding a sketch Once you have created the desired sketch click on the canvas in the bottom pane to make sure that the sketch is applied to the whole canvas. Step 6: Creating components in the sketch For example if you want to create a component for a particular area in your sketch click on that particular area in the top panel. Step 7: Adding contours in the sketch For example if you want to add contours click on the first contour option from the top panel. Step 8: Adding line text to your sketch For example if you want to add text to your sketch click on the text option from the top panel. Step 9: Adding line text to a component in your sketch For example if you want to add text to a particular component click on that component in the top panel. Step 10: Adding dimension lines to your sketch For example if you want to add dimension lines click on that particular option in the top panel. Step 11

#### **What's New in the?**

Model-Based Markup: Use the Modeling toolbar to improve drawing accuracy. Model-based markups automatically detect the drawing's current orientation and update the model's geometry to match the drawing's current orientation. (video: 1:10 min.) Subsurface Refinement: Reduce the number of unnecessary subsurface features created during construction. In addition to support for one-point elevation and two-point planar support, Subsurface refinement removes virtually all subsurface features that are not part of the

geometric boundary. (video: 1:50 min.) Hassle-Free Data Link: Make sure data linkage jobs are more intuitive to use. The default is to select a point and then draw a line, and once the data link has been performed, the cursor is automatically moved to the next point. Previously, the user had to manually move the cursor to the next point. (video: 1:05 min.) Powerful Drawing Improvements: New features and enhancements that speed up your drawings. A new Zoom performance optimization settings that enables users to draw at 100% zoom without compromising image quality. Powerful Design Improvements: The redesigned and expanded command panel. The panel has been greatly expanded. The panel now supports unlimited number of panels. Each panel can hold a single command. New Exports to PDF: Export to PDF is enhanced. The PDF generator has a new layout feature that includes page numbering on each page of the document. A new XPS Exporter allows the user to export the drawing to XPS document. (video: 2:50 min.) Full Template Improvements: Improvements to the template designer that allows you to customize the template palette. An improved Quick Selection and Quick Ink tool use the workspace template when the drawing is too large to fit in the tool. Easier Reports: The new report builder makes it easier to create drawings based on a template. In addition to the existing data-driven method of constructing a report, a report template can be used. What's new in AutoCAD LT 2023 Rapidly send and incorporate feedback into your designs. Import feedback from printed paper or PDFs and add changes to your drawings automatically, without additional drawing steps. Model-Based Markup: Use the Modeling toolbar to improve drawing accuracy. Model-based markups automatically detect the drawing's

## **System Requirements For AutoCAD:**

- An Intel Core 2 Duo or AMD Athlon 64 or higher processor. - 1024 MB of RAM. - 5 GB of available hard disk space. - A graphics card with at least 32 MB of video RAM and OpenGL 2.0 support. - A DirectX 9.0 compatible sound card. - Mouse and keyboard (optional) - Windows XP Professional with Service Pack 3 (32-bit or 64-bit) Drivers: The latest DirectX 9 drivers (9.1) and Microsoft Windows XP

Related links:

[http://masterarena-league.com/wp](http://masterarena-league.com/wp-content/uploads/2022/07/AutoCAD-22.pdf)[content/uploads/2022/07/AutoCAD-22.pdf](http://masterarena-league.com/wp-content/uploads/2022/07/AutoCAD-22.pdf) [https://johnsonproductionstudios.com/2022/07/23/autocad-24-2-crack](https://johnsonproductionstudios.com/2022/07/23/autocad-24-2-crack-activation-key-free/)[activation-key-free/](https://johnsonproductionstudios.com/2022/07/23/autocad-24-2-crack-activation-key-free/) <https://alloccasionsdecor.com/blog/autocad-crack-product-key/> <http://tekbaz.com/2022/07/23/autocad-2022-24-1-crack-2/> <http://www.aussnowacademy.com/?p=51927> [http://dottoriitaliani.it/ultime-notizie/salute/autocad-24-1-with-license](http://dottoriitaliani.it/ultime-notizie/salute/autocad-24-1-with-license-code-free-download-april-2022/)[code-free-download-april-2022/](http://dottoriitaliani.it/ultime-notizie/salute/autocad-24-1-with-license-code-free-download-april-2022/) [https://johnsonproductionstudios.com/2022/07/23/autocad-crack](https://johnsonproductionstudios.com/2022/07/23/autocad-crack-download-latest/)[download-latest/](https://johnsonproductionstudios.com/2022/07/23/autocad-crack-download-latest/) <https://lasdocas.cl/autocad-2020-23-1-crack-free-download/> [http://www.caribbeanequipmenttraders.com/wp-content/uploads/2022](http://www.caribbeanequipmenttraders.com/wp-content/uploads/2022/07/AutoCAD__Crack__Free_PCWindows_Updated.pdf) [/07/AutoCAD\\_\\_Crack\\_\\_Free\\_PCWindows\\_Updated.pdf](http://www.caribbeanequipmenttraders.com/wp-content/uploads/2022/07/AutoCAD__Crack__Free_PCWindows_Updated.pdf) <https://leasetrade.se/wp-content/uploads/2022/07/AutoCAD-6.pdf> [https://www.be-the-first.it/wp-content/uploads/2022/07/AutoCAD\\_.pdf](https://www.be-the-first.it/wp-content/uploads/2022/07/AutoCAD_.pdf) [https://silkfromvietnam.com/autocad-2023-24-2-with-product-key](https://silkfromvietnam.com/autocad-2023-24-2-with-product-key-free/)[free/](https://silkfromvietnam.com/autocad-2023-24-2-with-product-key-free/) [https://ebbsarrivals.com/2022/07/23/autocad-crack-product-key-full](https://ebbsarrivals.com/2022/07/23/autocad-crack-product-key-full-mac-win/)[mac-win/](https://ebbsarrivals.com/2022/07/23/autocad-crack-product-key-full-mac-win/) <https://magic-lamps.com/2022/07/23/autocad-crack-april-2022/> [http://saintlouispartners.org/autocad-24-0-crack-with-license-code-for](http://saintlouispartners.org/autocad-24-0-crack-with-license-code-for-windows/)[windows/](http://saintlouispartners.org/autocad-24-0-crack-with-license-code-for-windows/) [https://teamshepherdspain.es/wp](https://teamshepherdspain.es/wp-content/uploads/2022/07/AutoCAD-4.pdf)[content/uploads/2022/07/AutoCAD-4.pdf](https://teamshepherdspain.es/wp-content/uploads/2022/07/AutoCAD-4.pdf) [https://fmartbd.com/autocad-2018-22-0-patch-with-serial-key](https://fmartbd.com/autocad-2018-22-0-patch-with-serial-key-final-2022/)[final-2022/](https://fmartbd.com/autocad-2018-22-0-patch-with-serial-key-final-2022/) <https://karahvi.fi/wp-content/uploads/2022/07/AutoCAD-7.pdf> [https://progressivehealthcareindia.com/wp-content/uploads/2022/07/](https://progressivehealthcareindia.com/wp-content/uploads/2022/07/AutoCAD_Crack__Free_Download_April2022.pdf) [AutoCAD\\_Crack\\_\\_Free\\_Download\\_April2022.pdf](https://progressivehealthcareindia.com/wp-content/uploads/2022/07/AutoCAD_Crack__Free_Download_April2022.pdf) [https://materiaselezioni.com/wp](https://materiaselezioni.com/wp-content/uploads/2022/07/AutoCAD__Crack_WinMac_Final_2022.pdf)[content/uploads/2022/07/AutoCAD\\_\\_Crack\\_WinMac\\_Final\\_2022.pdf](https://materiaselezioni.com/wp-content/uploads/2022/07/AutoCAD__Crack_WinMac_Final_2022.pdf)